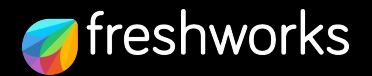

# Levelling up app storage with **Entity Storage**

How to store complex, queryable data in apps without managing external infrastructure.

Harish Janjam *(Product Manager, Freshworks)* Kaustav Das Modak *(Developer Advocate, Freshworks)*

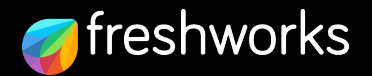

## **Introduction**

What is Entity Storage for Freshworks apps?

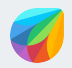

### **Work with custom business objects**

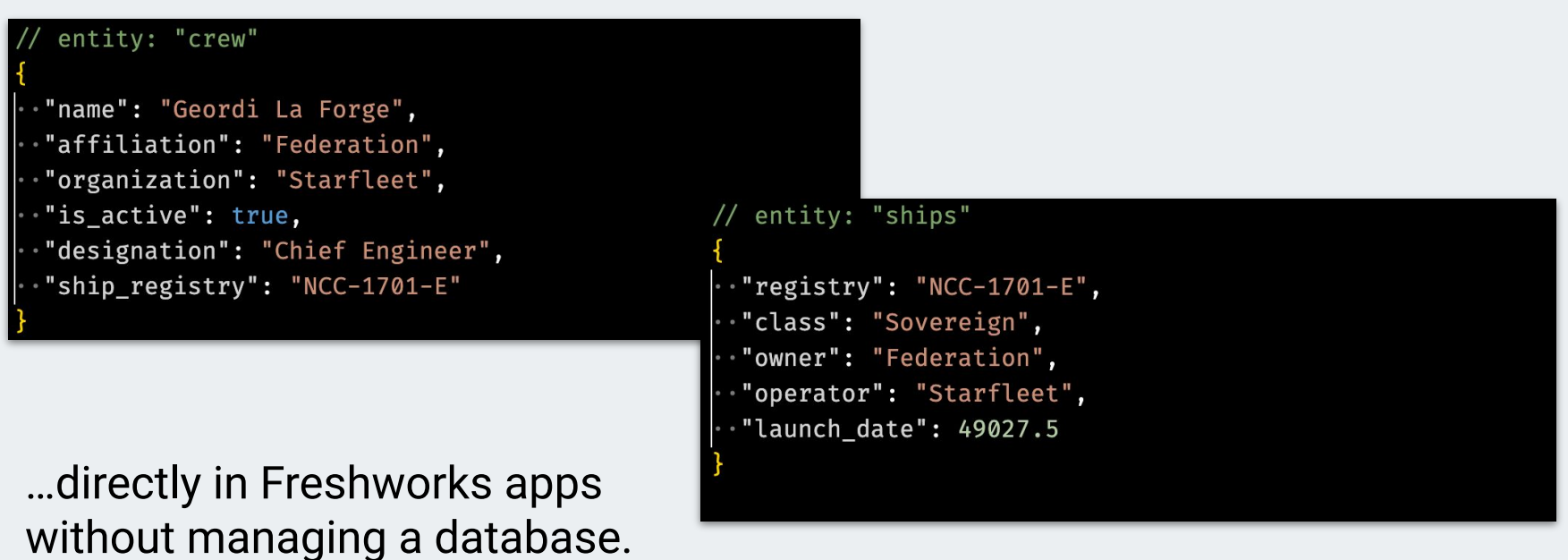

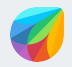

### **Schema-based, queryable object store**

- Define entity in JSON
- Multiple entities per app
- Data-types for fields

### **Entity Schema Runtime capabilities**

- Get entity schema
- Create records
- Query records
- Update records
- Delete records

### **Runtime API**

- .schema()
- .create()
- $\bullet$  .get()
- $\bullet$  .getAll()
- .update()
- .delete()

./config/entities.json No external database infrastructure needed

Available for frontend and serverless apps

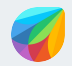

### **Common use cases**

Store KYC document details in the app.<sup>+</sup>

**Data synchronization KYC management Catalog management Catalog management** 

> Full or half-duplex data sync with external systems.

Store and retrieve catalog & inventory information for ITSM product.

+ Pair with a file-uploading service

Reduce number of API calls required.

Reduce API usage cost.

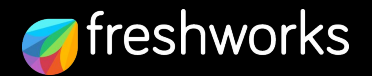

# **Comparison with storage solutions**

How does Entity Storage compare to other data storage options that you can use in a Freshworks app?

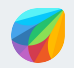

## **Comparison with key-value storage**

Choosing between data-storage options offered by the Freshworks Platform

### **Key-Value Storage Entity Storage**

- Unstructured data store
- String keys with JSON values
- Only key-based lookup
- $\bullet$  Max key + value size: 8 KB
- Available on all plans
- TTL, `setIf`, increment values
- Available for all plans and products

- Structured data store
- Entities can have fields of different types
- Rich queries
- $\bullet$  Max record size: 100 KB\*
- Currently available on limited plans\*
- For Freshdesk, Freshservice, Freshsales<sup>+</sup>

*\* More on these later in the Limitations section + Currently supported products*

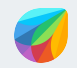

### **Comparison with SQL databases**

When your app needs to store complex data

### **SQL databases\* Entity Storage**✧

- Hosted externally
- Additional setup & maintenance
- Table and rows
- SQL as the command and query language
- **Relational data**

- Available as a Platform feature
- No external infrastructure required
- Entities and records
- Runtime CRUD APIs
- Not relational yet

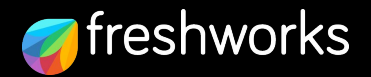

## **How to use it**

Define entity schema and use them from app code

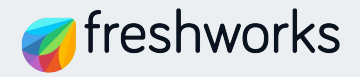

# **Entity schema**

Defined in ./config/entities.json

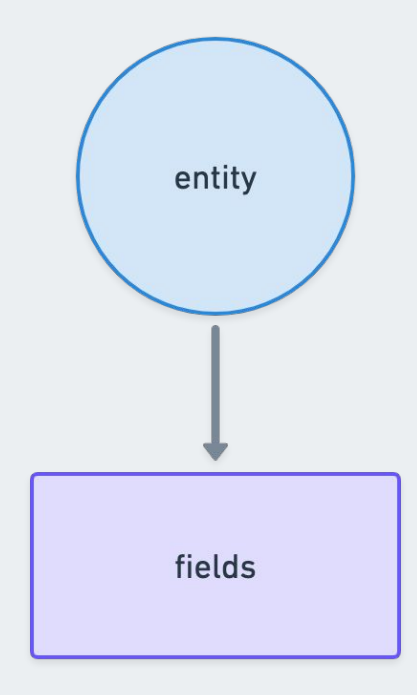

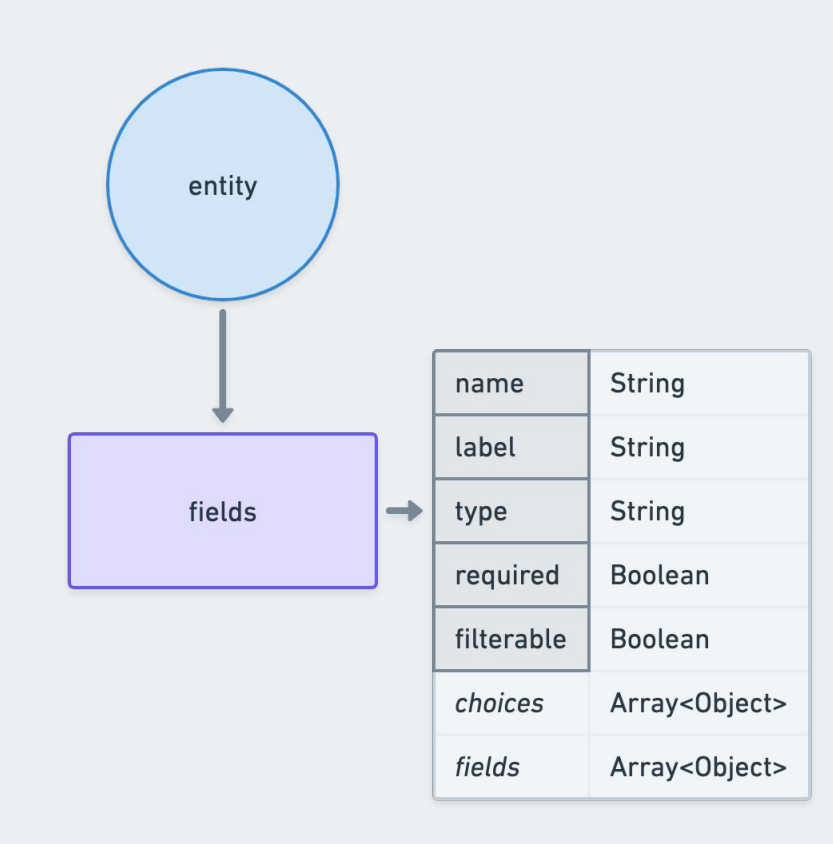

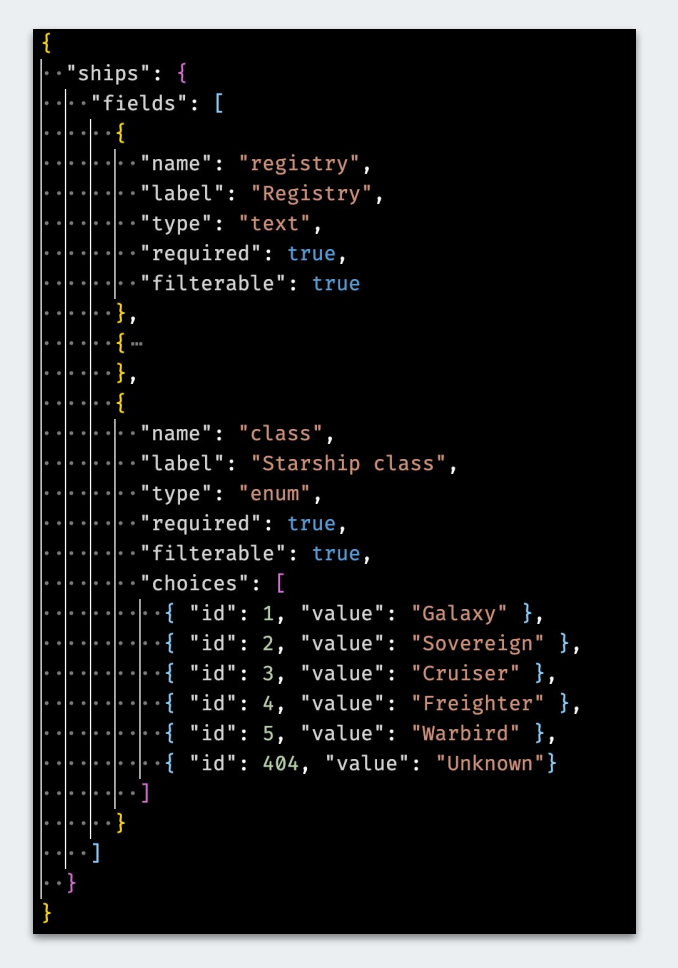

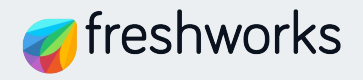

# **Types of fields**

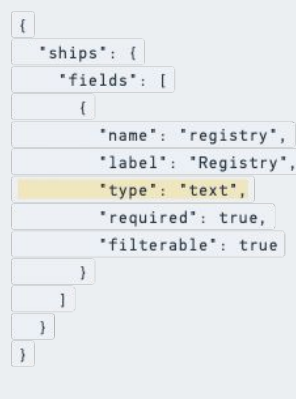

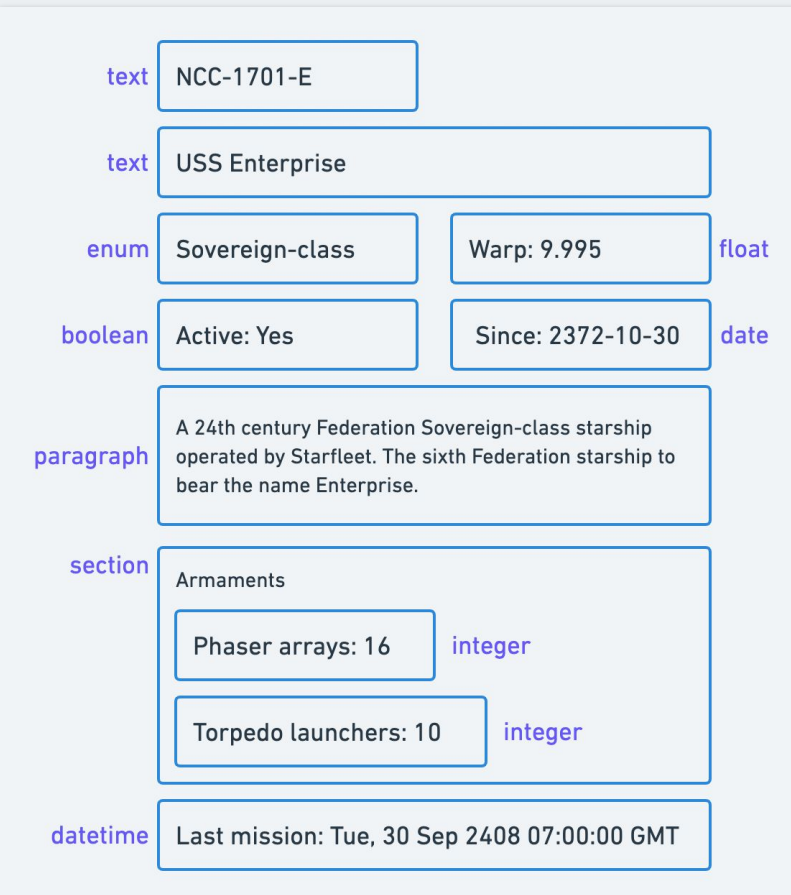

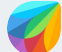

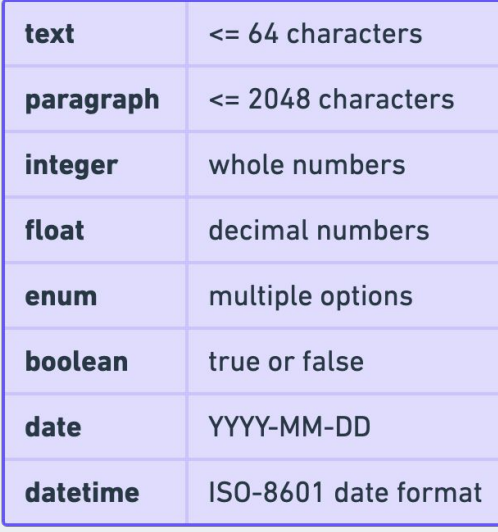

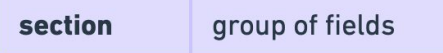

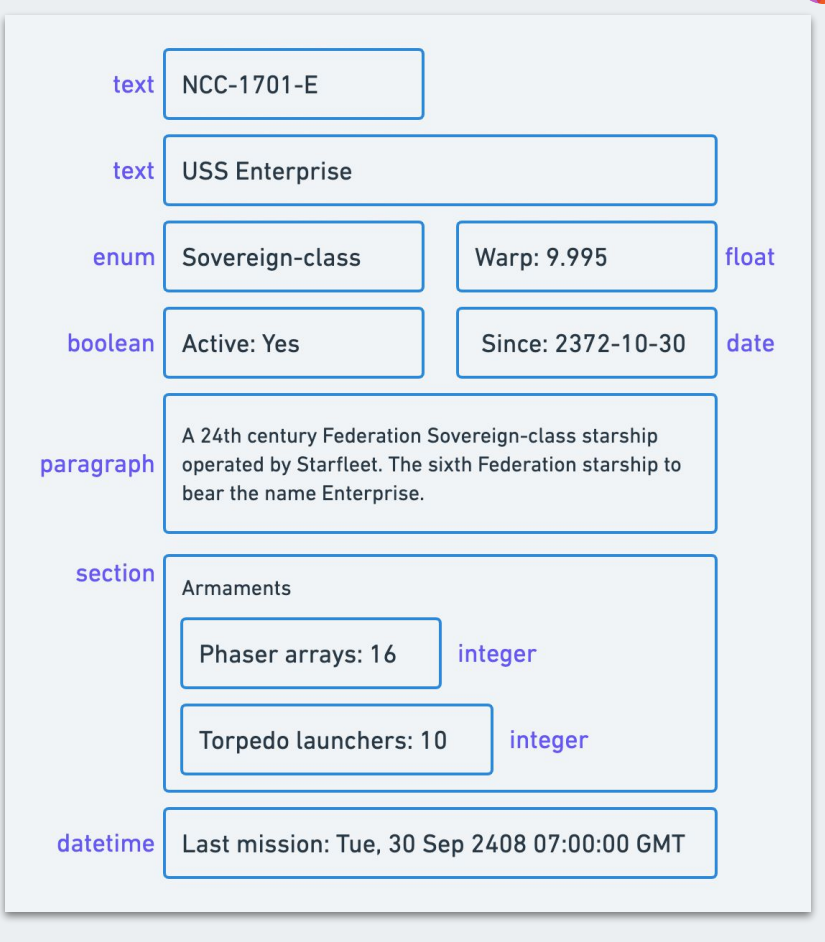

List of field types

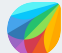

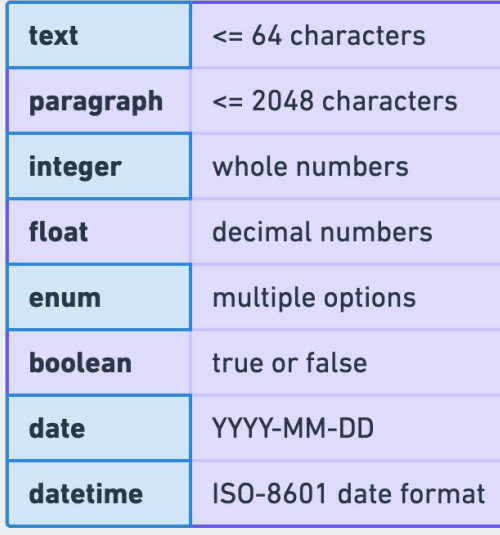

section group of fields

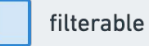

text NCC-1701-E **USS Enterprise** text | Sovereign-class Warp: 9.995 float enum boolean Active: Yes Since: 2372-10-30 date A 24th century Federation Sovereign-class starship operated by Starfleet. The sixth Federation starship to paragraph bear the name Enterprise. section Armaments Phaser arrays: 16 integer Torpedo launchers: 10 integer datetime Last mission: Tue, 30 Sep 2408 07:00:00 GMT

List of field types that are filterable

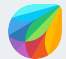

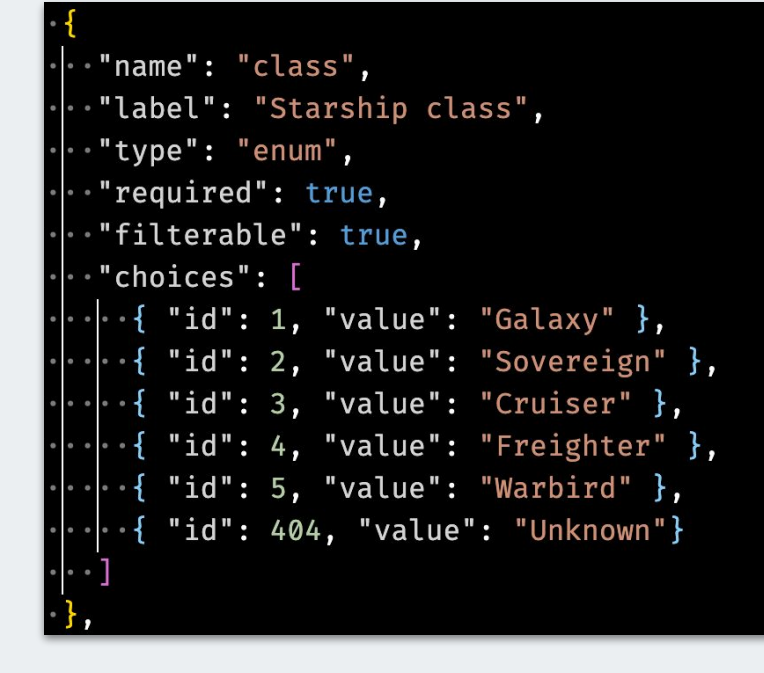

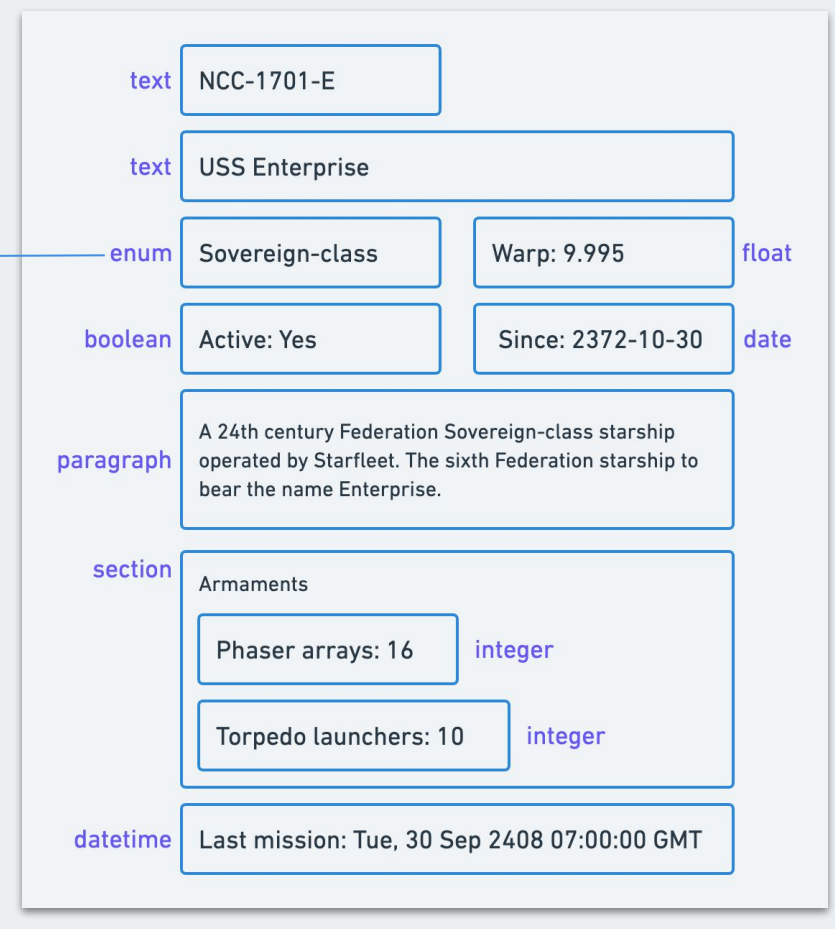

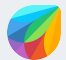

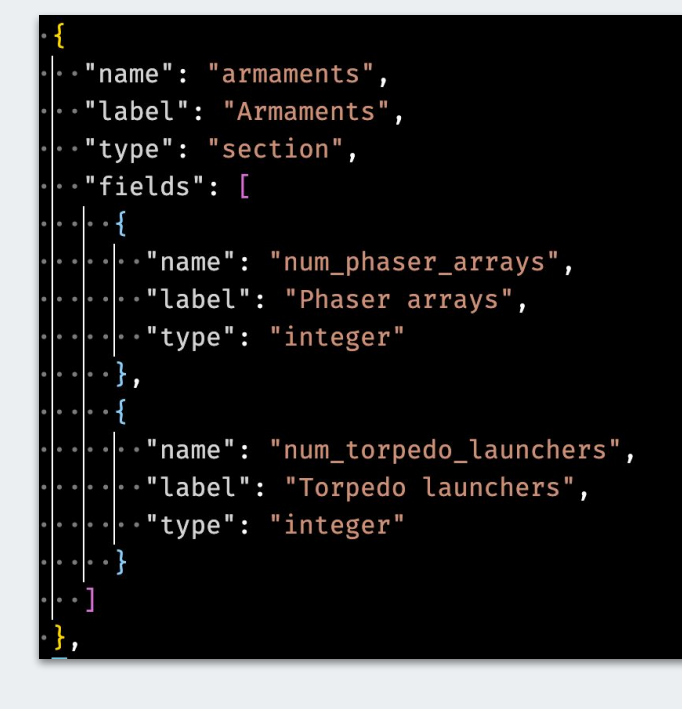

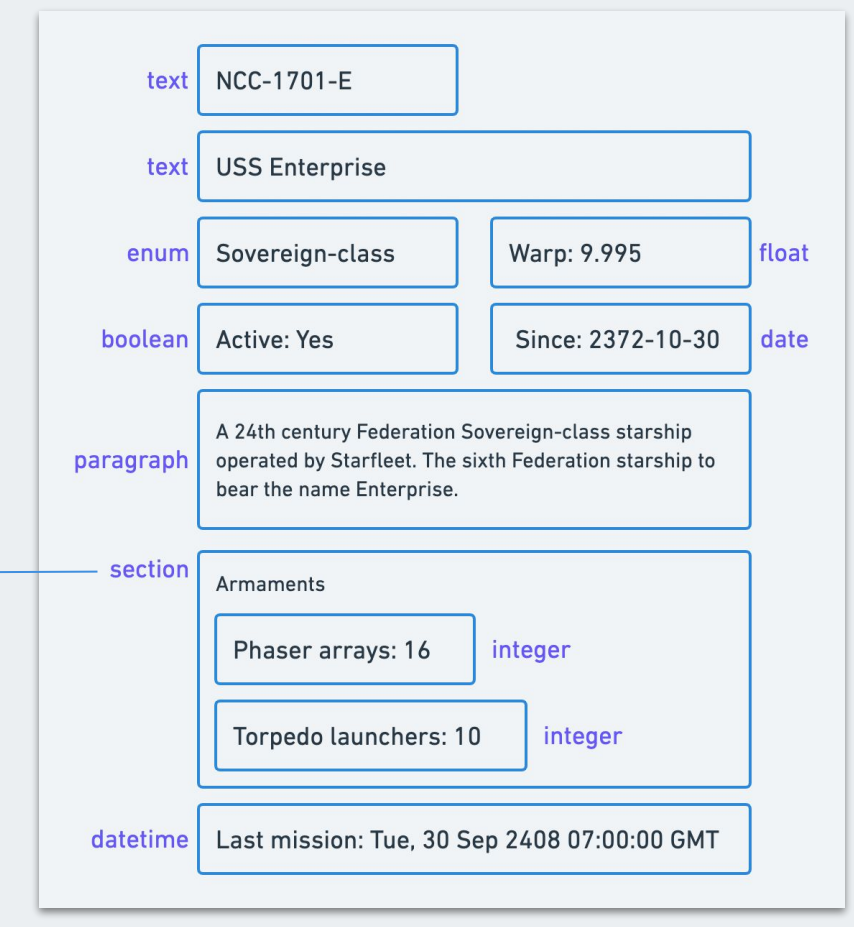

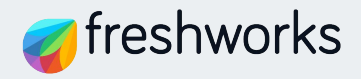

# **Entity Storage API**

Instantiate Entity Storage and then perform actions on an entity reference

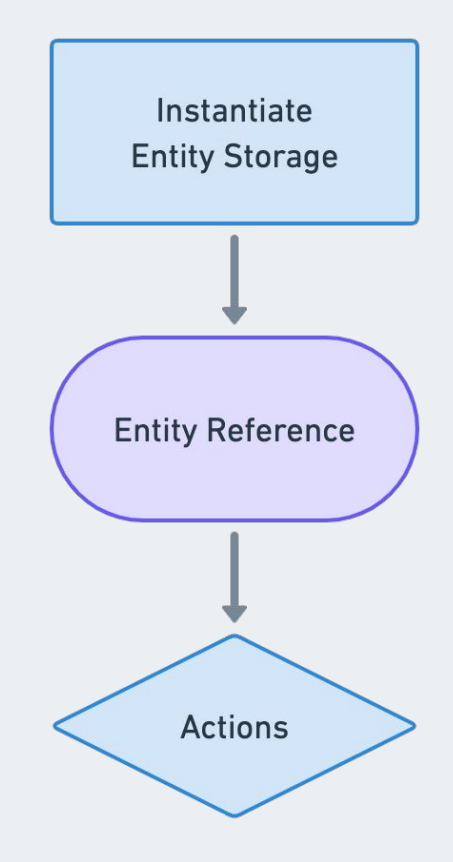

### **Get entity reference**

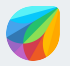

function prepareEntity(client) {  $\cdot$  const entity = client.db.entity({ version: "v1" });<br> $\cdot$  return entity.get("ships");

Serverless

Frontend

function prepareEntity() {  $\cdot$  const entity = \$db.entity({ version: "v1" });<br> $\cdot$  return entity.get("ships");

### **Get entity schema**

### // Get entity reference const \$entity = prepareEntity();

// Get entity schema await \$entity.schema();  $\cdots$ "entity": {  $\cdot$   $\cdot$  "id": 1. .."name": "ships",  $\cdot$   $\cdot$  "prefix": "ships",  $\cdot| \cdot$  "fields": [  $\cdots \cdots$  "name": "registry",  $\cdots$   $\cdots$  label": "Registry",  $\cdot|\cdot\cdot|\cdot\cdot$ "type": "text",  $\cdot|\cdot|\cdot|\cdot|$  "required": true,  $\cdots$ ..."filterable": true,  $\cdots \cdots$  "choices": []  $\cdot$  {/\* ... \*/ }

Call .schema() on an entity reference

Response

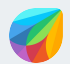

### **Create a record**

```
\cdot const payload = {
 registry: "NCC-1701-E",
 ... name: "USS Enterprise",
 ..class: "Sovereign",
 warp: 9.995,
 is active: true,
 ..launch date: "2372-10-30",
 \cdotabout: "A 24th Century[...]",
 num_phaser_arrays: 16,
 ..num_torpedo_launchers: 10,
 ..last mission datetime: "2408-09-30T07:00:00.000Z",
```
### await \$entity.create(payload)

"record": { "display id": "ships-1", "created time": "2022-05-22T16:45:04.599Z", "updated time": "2022-05-22T16:45:04.599Z", "data": {  $|\cdot$  "registry": "NCC-1701-E", "name": "USS Enterprise", ."class": "Sovereign", ."warp": 9.995. "is active": true, . "launch date": "2372-10-30", ."about": "A 24th Century[ ... ]", . "num phaser arrays": 16, . "num\_torpedo\_launchers": 10, . "last\_mission\_datetime": "2408-09-30T07:00:00.000Z' "armaments": null

Response

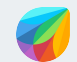

## **Fetch a single record**

### .await \$entity.get(record.display\_id);

"record": { ."display\_id": "ships-1", "created time": "2022-05-22T16:45:04.599Z", "updated time": "2022-05-22T16:45:04.599Z", "data": {  $r$ "registry": "NCC-1701-E", . "name": "USS Enterprise", ."class": "Sovereign", "warp": 9.995, "is\_active": true, "launch date": "2372-10-30", "about": "A 24th Century [...]", "num phaser arrays": 16, . "num\_torpedo\_launchers": 10, "last\_mission\_datetime": "2408-09-30T07:00:00.000Z" "armaments": null

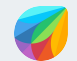

## **Update a record**

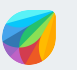

### // Fetch a record let {  $record$  } = await \$entity.get(display\_id); Change record fields

```
record.data.warp = 9.999;record.data.num phaser arrays = 18;
```
Update the record await \$entity.update(display\_id, record.data);

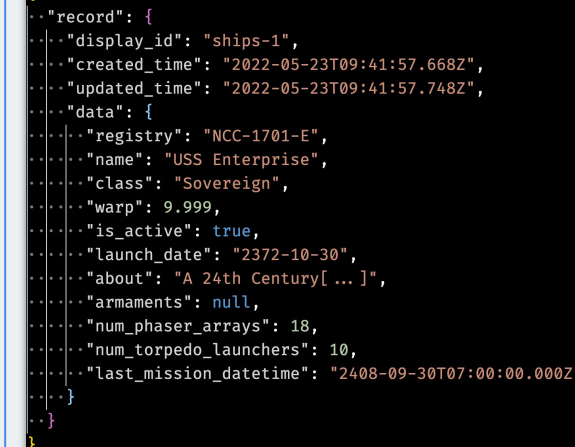

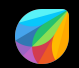

# Query records **Query records**

### **Search all records**

// Returns first page of 100 records let page1 = await \$entity.getAll $(\{\})$ ;

// Fetch next page of records let page2 = await  $\text{Sentity.getAll}$ . next: page1.links.next  $\}$ );

> Pass an empty object to .getAll() for serverless Don't pass an empty object for frontend

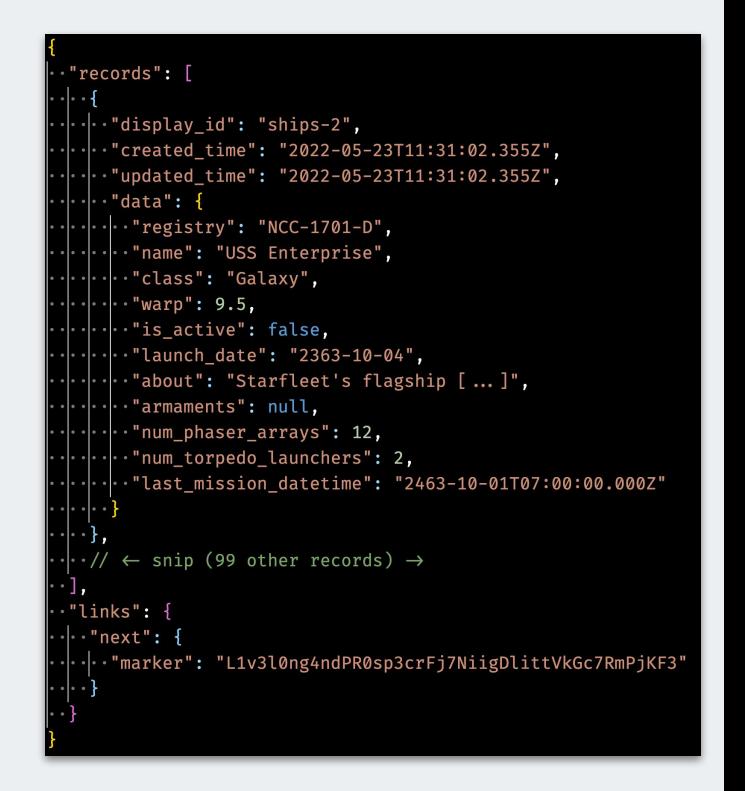

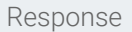

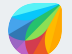

### **Query records by field value**

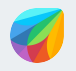

```
// Fetch all starships of Galaxy class
let res = await $entity.getAll(\{\cdot query: {
...."class": "Galaxy"
\{\cdot\}
```
The `query` property of the options object takes in filters

### **Queries that satisfy either condition**

```
// Query starships that are Sovereign or Cruisers
let res = await $entity.getAll(\{guery: {
     $or:
         class: "Sovereign" },<br>class: "Cruiser" }
```
`\$or` takes an array of objects for each field and its value to look for

### **Queries that satisfy all conditions**

```
// Constitution-class starships named "USS Enterprise"
let res = await $entity.getAll(\{\lq query: {
 \cdot \cdot \cdot Sand:
          name: "USS Enterprise" },<br>class: "Constitution" }
```
`\$and` takes an array of objects for each field and its value to look for, similar to the '\$or' operator

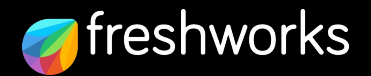

## **Limitations**

Technical limitations and pricing plan-based limitations

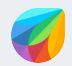

### **Technical Limitations**

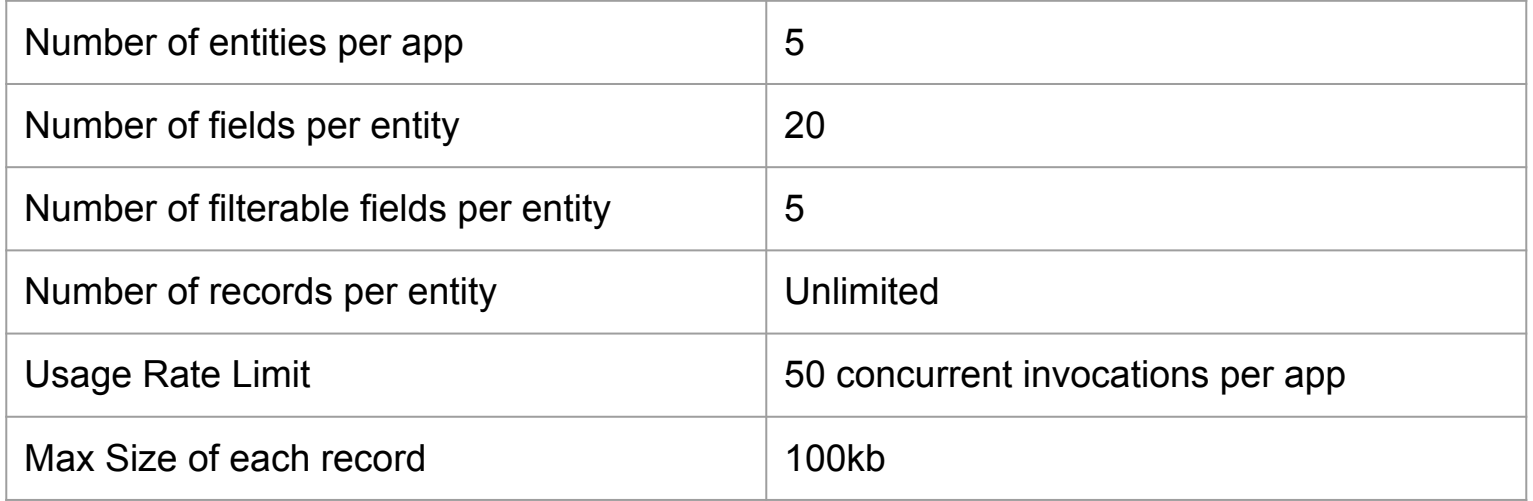

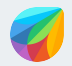

### **Marketplace Pricing Plan Limitations**

### **Developers**

- To build and publish apps, you need to be on Pro Trial account or above.
- This is the default trial plan when you sign up

### **Customers**

- Public Apps: Installable only by customers in Enterprise (Erstwhile Forest) Plan and above
- Private Apps: Can be uploaded only by customers in Enterprise plan or Pro Trial plans

### **Resources**

Learn about Entity Storage in detail

### **Documentation Code samples**

- **[Entity Storage docs for Freshdesk](https://developers.freshdesk.com/v2/docs/entity-storage-custom-objects/)**
- **[Entity Storage docs for Freshservice](https://developers.freshservice.com/docs/entity-storage-custom-objects/)**
- **[Entity Storage docs for Freshsales](https://developers.freshworks.com/crm/docs/entity-storage-custom-objects)**

- [Custom Todos \(Freshdesk\)](https://github.com/freshworks-developers/entity-storage-samples/tree/main/freshdesk/custom-todos)
- [Freshfoods \(Freshdesk\)](https://github.com/freshworks-developers/entity-storage-samples/tree/main/freshdesk/freshfoods)
- **[Employee Sync \(Freshservice\)](https://github.com/freshworks-developers/entity-storage-samples/tree/main/freshservice/employee-sync)**
- [Contact KYC \(Freshsales\)](https://github.com/freshworks-developers/entity-storage-samples/tree/main/freshsales-suite/contact-kyc)

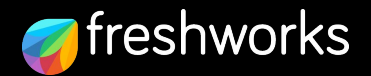

# **Open discussion**

Share your thoughts about Entity Storage and how you use plan to use the feature.

Or write in **community.freshworks.dev**